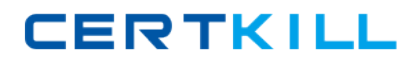

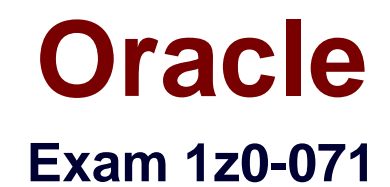

**Oracle Database 12c SQL**

**Version: 6.0**

**[ Total Questions: 73 ]**

[https://certkill.com](http://certkill.com)

### **Question No : 1**

View the Exhibit and examine the structure of ORDERS and CUSTOMERS tables.

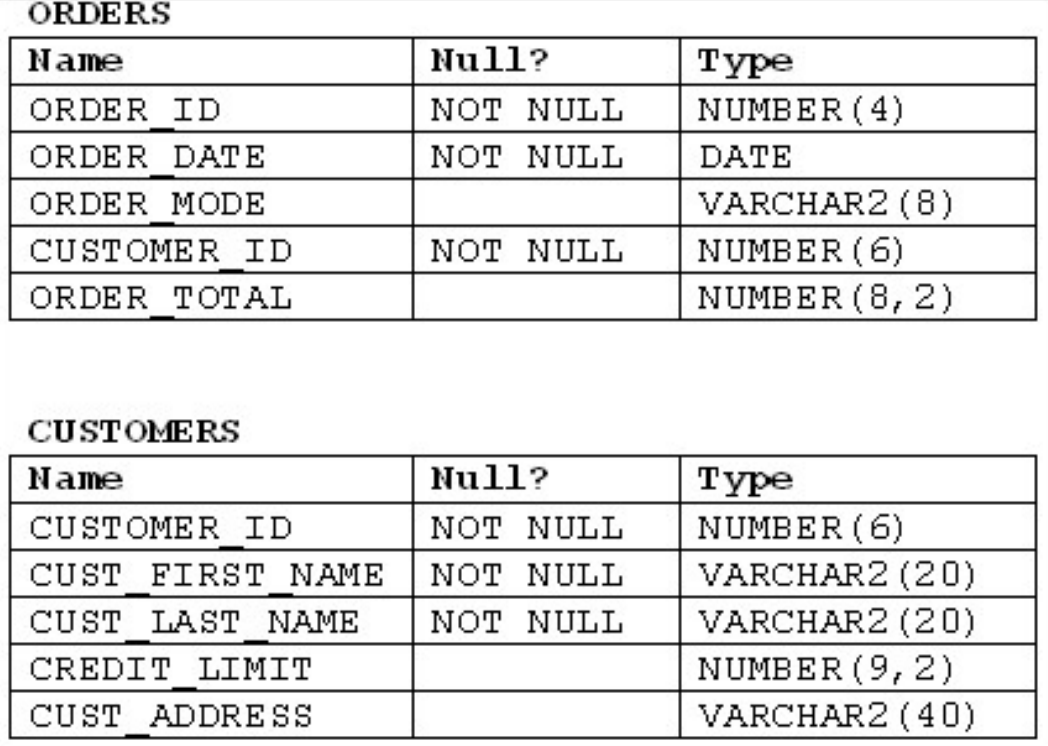

Which INSERT statement should be used to add a row into the ORDERS table for the customer whose CUST LAST NAME is Roberts and CREDIT LIMIT is 600?

**A.** INSERT INTO orders VALUES (1,'10-mar-2007', 'direct', (SELECT customer\_id FROM customers WHERE cust\_last\_name='Roberts' AND credit\_limit=600), 1000); **B. INSERT INTO orders (order id, order date, order mode,** (SELECT customer\_id FROM customers WHERE cust\_last\_name='Roberts' AND credit\_limit=600) .order\_total) VALUES(1 ,'10-mar-2007', 'direct', &&customer\_id, 1000); **C.** INSERT INTO orders (order\_id.order\_date.order\_mode, (SELECT customer\_id FROM customers WHERE cust\_last\_name='Roberts' AND credit \_limit=600) .order\_total)

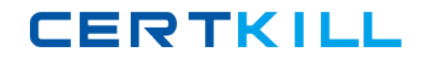

### Oracle 1z0-071 : Practice Test

VALUES(1 ,'IO-mar-2007', 'direct', &customer\_id, 1000); **D.** INSERT INTO(SELECT o.order\_id, o.order\_date.o.orde\_mode.c.customer\_id, o.order\_total FROM orders o, customers c WHERE o.customer\_id = c.customer\_id AND c.cust\_last\_name='Roberts'ANDc. Credit\_limit=600) VALUES (1,'10-mar-2007', 'direct',(SELECT customer\_id FROM customers WHERE cust\_last\_name='Roberts' AND Credit\_limit=600), 1000);

**Answer: A**

**Question No : 2**

View the Exhibits and examine the structures of the costs and promotions tables?

1.

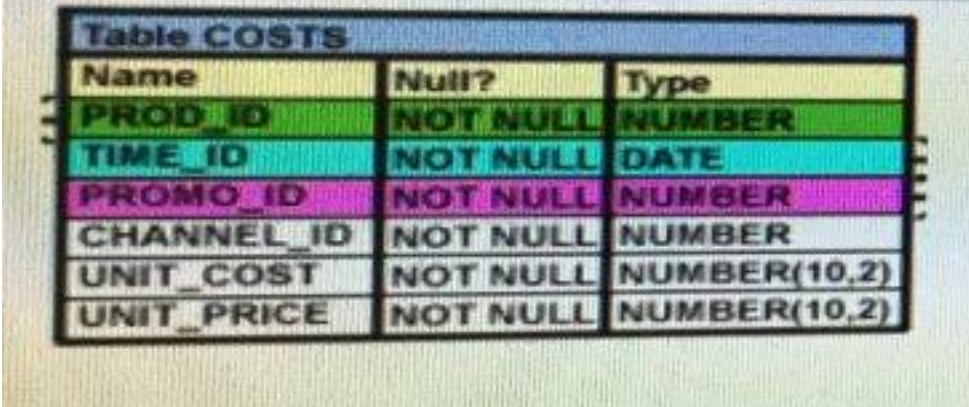

2.

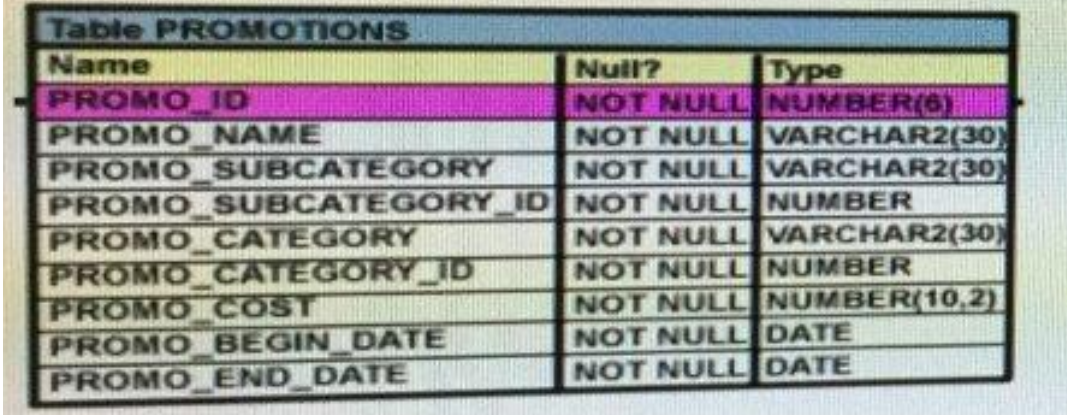

Evaluate the following SQL statement:

SQL> SELECT prod\_id FROM costs

WHERE promo\_id IN (SELECT promo\_id FROM promotions

WHERE promo\_cost < ALL

(SELECT MAX(promo\_cost) FROM promotions

GROUP BY (promo\_end\_datepromo\_

begin\_date)));

What would be the outcome of the above SQL statement?

**A.** It displays prod IDs in the promo with the lowest cost.

**B.** It displays prod IDs in the promos with the lowest cost in the same time interval.

**C.** It displays prod IDs in the promos with the highest cost in the same time interval.

**D.** It displays prod IDs in the promos with cost less than the highest cost in the same time interval.

#### **Answer: D**

## **Question No : 3**

Which two statements are true regarding multiple-row subqueries? (Choose two.)

**A.** They can contain group functions.

**B.** They always contain a subquery within a subquery.

**C.** They use the < ALL operator to imply less than the maximum.

**D.** They can be used to retrieve multiple rows from a single table only.

**E.** They should not be used with the NOT IN operator in the main query if NULL is likely to be a part of the result of the subquery.

#### **Answer: A,E**

#### **Question No : 4**

View the Exhibit and examine the description of the PRODUCT\_INFORMATION table.

Which SQL statement would retrieve from the table the number of products having

#### LIST\_PRICE as NULL?

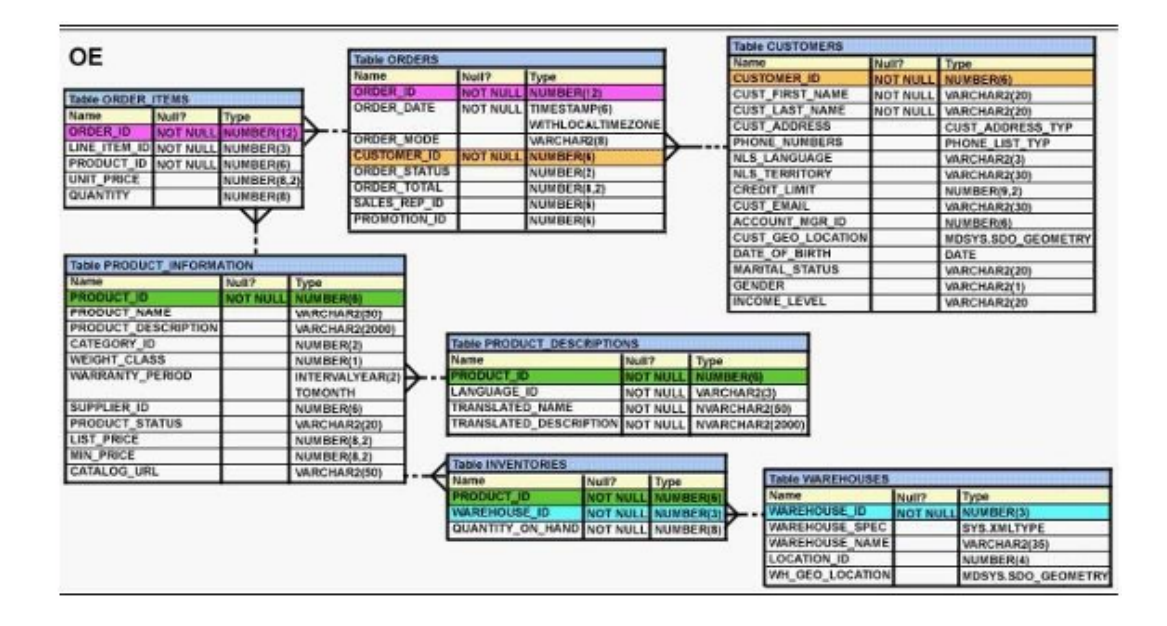

**A.** SELECT COUNT(list\_price) FROM product\_information WHERE list\_price IS NULL; **B.** SELECT COUNT(list\_price) FROM product\_information WHERE list\_price = NULL; **C.** SELECT COUNT(NVL(list\_price, 0)) FROM product\_information WHERE list\_price IS NULL; **D.** SELECT COUNT(DISTINCT list\_price) FROM product\_information WHERE list\_price IS NULL;

#### **Answer: C**

## **Question No : 5**

View the Exhibit and examine PRODUCTS and ORDER\_ITEMS tables.

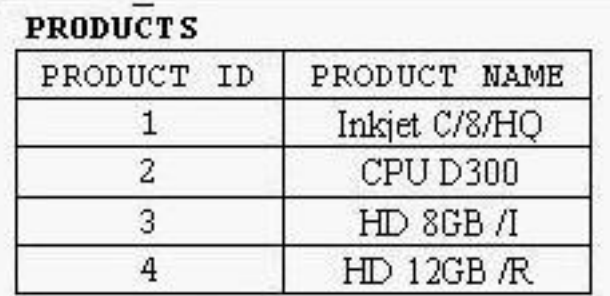

### ORDER ITEMS

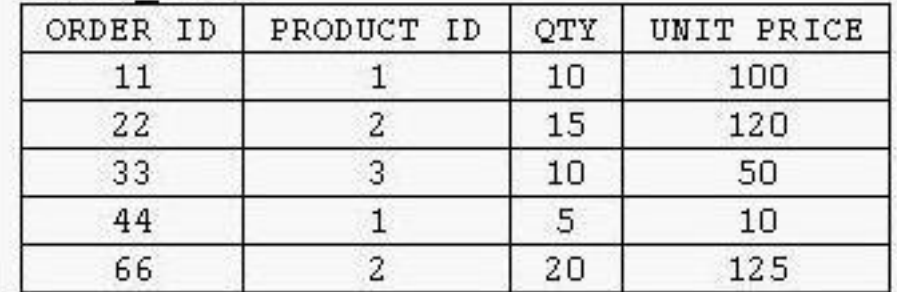

You executed the following query to display PRODUCT\_NAME and the number of times the product has been ordered:

SELECT p.product\_name, i.item\_cnt

FROM (SELECT product\_id, COUNT (\*) item\_cnt

FROM order\_items

GROUP BY product\_id) i RIGHT OUTER JOIN products p

ON i.product\_id = p.product\_id;

What would happen when the above statement is executed?

**A.** The statement would execute successfully to produce the required output.

**B.** The statement would not execute because inline views and outer joins cannot be used together.

**C.** The statement would not execute because the ITEM\_CNT alias cannot be displayed in the outer query.

**D.** The statement would not execute because the GROUP BY clause cannot be used in the inline view.

#### **Answer: A**

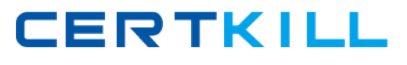

# **Question No : 6**

Evaluate the following SQL statement:

SELECT product\_name || 'it's not available for order'

FROM product\_information

WHERE product status = 'obsolete';

You received the following error while executing the above query:

ERROR:

ORA-01756: quoted string not properly terminated

What would you do to execute the query successfully?

**A.** Enclose the character literal string in the SELECT clause within the double quotation marks.

**B.** Do not enclose the character literal string in the SELECT clause within the single quotation marks.

**C.** Use Quote (q) operator and delimiter to allow the use of single quotation mark in the literal character string.

**D.** Use escape character to negate the single quotation mark inside the literal character string in the SELECT clause.

#### **Answer: C**

## **Question No : 7**

Examine the data in the CUST\_NAME column of the CUSTOMERS table.

CUST\_NAME

------------------------

Renske Ladwig

Jason Mallin

**CERTKILL** 

Samuel McCain

Allan MCEwen

Irene Mikkilineni

Julia Nayer

You need to display customers' second names where the second name starts with "Mc" or "MC."

Which query gives the required output?

**A.** SELECT SUBSTR(cust\_name, INSTR(cust\_name,' ')+1) FROM customers WHERE INITCAP(SUBSTR(cust\_name, INSTR(cust\_name,' ')+1))='Mc'; **B. SELECT SUBSTR(cust\_name, INSTR(cust\_name,' ')+1)** FROM customers WHERE INITCAP(SUBSTR(cust\_name, INSTR(cust\_name,' ')+1)) LIKE 'Mc%'; **C.** SELECT SUBSTR(cust\_name, INSTR(cust\_name,' ')+1) FROM customers WHERE SUBSTR(cust\_name, INSTR(cust\_name,' ')+1) LIKE INITCAP('MC%'); **D.** SELECT SUBSTR(cust\_name, INSTR(cust\_name,' ')+1) FROM customers WHERE INITCAP(SUBSTR(cust\_name, INSTR(cust\_name,' ')+1)) = INITCAP('MC%');

## **Answer: B**

# **Question No : 8**

Which three statements are true regarding group functions? (Choose three.)

- **A.** They can be used on columns or expressions.
- **B.** They can be passed as an argument to another group function.
- **C.** They can be used only with a SQL statement that has the GROUP BY clause.
- **D.** They can be used on only one column in the SELECT clause of a SQL statement.

**E.** They can be used along with the single-row function in the SELECT clause of a SQL statement.

**Answer: A,B,E**

**CERTKILL** 

Examine the structure of the members table:

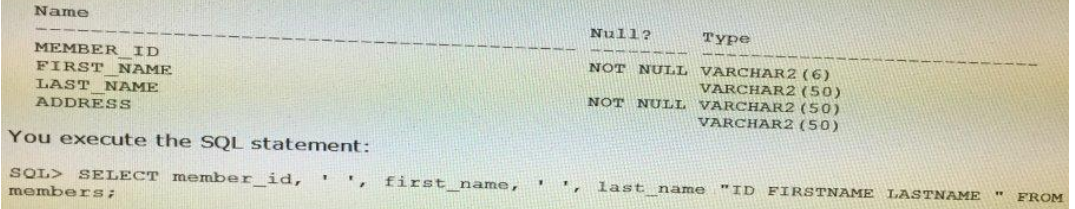

What is the outcome?

**A.** It fails because the alias name specified after the column names is invalid.

**B.** It fails because the space specified in single quotation marks after the first two column names is invalid.

**C.** It executes successfully and displays the column details in a single column with only the alias column heading.

**D.** It executes successfully and displays the column details in three separate columns and replaces only the last column heading with the alias.

#### **Answer: D**

#### **Question No : 10**

Which two statements are true regarding roles? (Choose two.)

**A.** A role can be granted to itself.

**B.** A role can be granted to PUBLIC.

**C.** A user can be granted only one role at any point of time.

**D.** The REVOKE command can be used to remove privileges but not roles from other users.

**E.** Roles are named groups of related privileges that can be granted to users or other roles.

#### **Answer: B,E**

#### **Question No : 11**

Which normal form is a table in if it has no multi-valued attributes and no partial dependencies?

**A.** First normal form

**B.** Second normal form

**C.** Third normal form

**D.** Fourth normal form

**Answer: B**

**Question No : 12**

Examine the command:

```
SQL>ALTER TABLE books_transactions
ADD CONSTRAINT fk_book_id_FOREIGN_REY(book_id)<br>REFERENCES_books(book_id)_ON_DELET_T_Oook_id)
REFERENCES books (book_id) ON DELETE CASCADE;
```
What does ON DELETE CASCADE Imply?

**A.** When the books table is dropped, the BOOK\_TRANSACTIONS table is dropped. **B.** When the books table is dropped, all the rows in the BOOK\_TRANSACTIONS table are deleted but the table structure is retained.

**C.** When a row in the books table is deleted, the rows in the BOOK\_\_TRANSACTIONS table whose BOOK\_ID matches that of the deleted row in the books table are also deleted. **D.** When a value in the BOOKS.BOOK ID column is deleted, the corresponding value is updated in the books transactions. BOOK\_ID column.

**Answer: C**

**Question No : 13**

Evaluate the following ALTER TABLE statement:

ALTER TABLE orders

SET UNUSED order\_date:

Which statement is true?

**A.** The DESCRIBE command would still display the ORDER\_DATE column. **B.** ROLLBACK can be used to get back the ORDER DATE column in the ORDERS table.